### Server-side Web Programming

#### Lecture 20: **The JSP Expression Language (EL)**

### Advantages of EL

- EL has more elegant and compact syntax than standard JSP tags
- EL lets you access nested properties
- EL let you access collections such as maps, arrays, and lists
- EL does a better job of handling null values
- EL provides more functionality

### Disadvantages of EL

- EL doesn't create a JavaBean if it doesn't exist
- EL doesn't provide a way to set properties

```
\langleisp:useBean id ="user" scope="session" class ="business.User"/>
<tr>
                                                     <table cellspacing="5" cellpadding="5" border="1">
    <td align="right">First name:</td>
                                                         <tr>
    <td align="right">First name: </td>
         value="${user.firstName}">
                                                             \foralltd\foralljsp:qetProperty name = "user" property="firstName" />
    </td>
\langle/tr>
                                                         \langle/tr>
<tr>
                                                         \langle \text{tr} \rangle<td align="right">Last name:</td>
                                                             <td align="right">Last name: </td>
    <td><input type="text" name="lastName"
                                                             \foralltd\foralljsp:qetProperty name = "user" property="lastName" \landvalue="${user.lastName}">
                                                         \langle/tr>
    </td>
\langle/tr>
                                                         <tr>
<tr>
                                                             <td align="right">Email address:</td>
    <td align="right">Email address:</td>
                                                             <td><jsp:getProperty name = "user" property="emailAddress" />
    \langle/tr>
         value="${user.emailAddress}">
                                                     </table>
    \langle/td>
\langle/tr>
```
### **Syntax**

• \${attribute} : access an attribute name

#### • Servlet code

Date currentDate = new Date(); request.setAttribute("currentDate", currentDate)

#### • JSP code

 $p$  The current date is  ${\sqrt{currentDate}}$  /p>

## **Syntax**

### • **\${attribute.property}: access the property of an attribute**

#### • Servlet code

User user = new User(firstName, lastName, emailAddress); session.setAttribute("user", user)

#### • JSP code

<p> Hello \${user.firstName}</p>

# **\${attribute.property}**

- When you use the dot operator, the code to the left of the operator must specify a JavaBean or a map, and the code to the right of the operator must specify a JavaBean or a map key
- When you use this syntax, EL looks up the attribute starting with the smallest scope (page scope) and moving towards the largest scope (application scope)

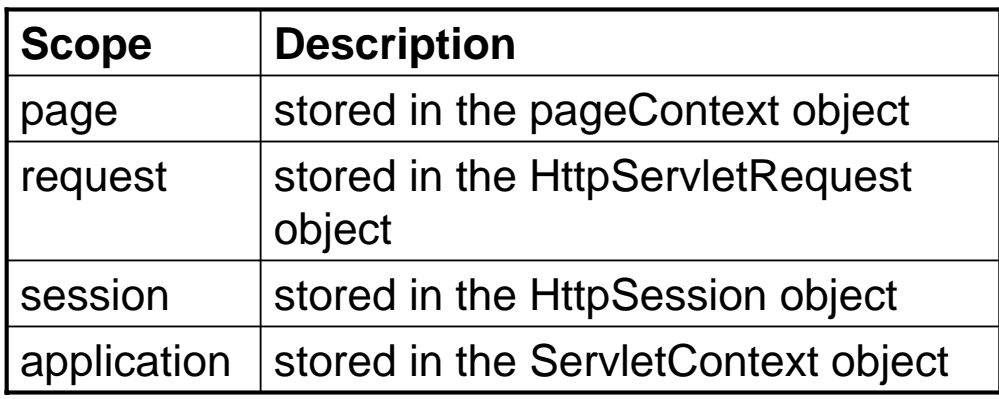

### Implicit EL Object

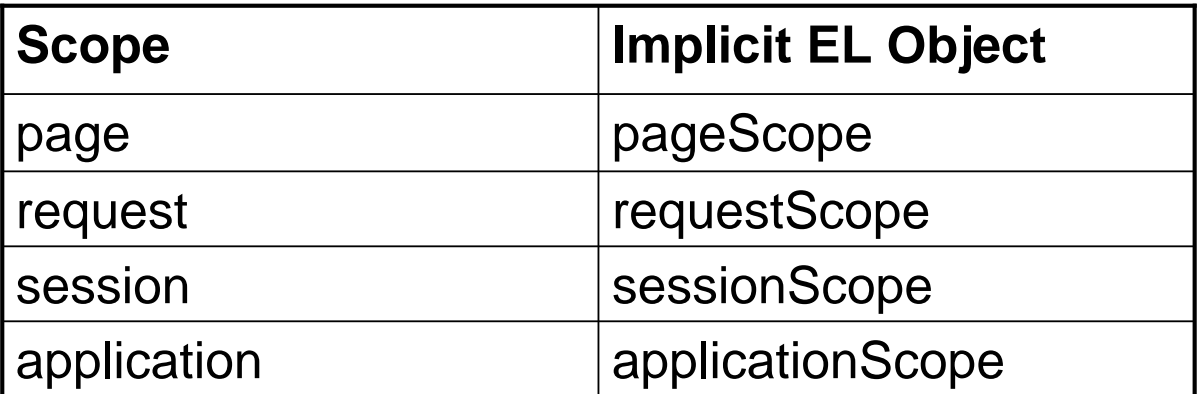

• Use this when you have a naming conflict

#### • \${scope.attribute}

Servlet code

```
Date currentDate = new Date();
request.setAttribute("currentDate", currentDate)
```
JSP code

 $\langle p \rangle$  The current date is  $\frac{p}{2}$  (requestScope.currentDate) $\langle p \rangle$ 

#### • \${scope.attribute.property}

Servlet code

```
User user = new User(firstName, lastName, emailAddress);
session.setAttribute("user", user)
```
JSP code

<p> Hello \${sessionScope.user.firstName}</p>

### Use [ ] operator to work with arrays and lists

#### • \${attribute["propertyKeyOrIndex"]} Servlet code

String $[$  colors = {"Red", "Green", "Blue"};

ServletContext application = this.getServletContext();

application.setAttribute("colors", colors);

#### JSP code

 $\langle p \rangle$  The first color is  $\{\{\text{colors}[0]\}\langle b \rangle$ The second color is  $\{\coloneqq |s| \} \lt /p$ Another way to write JSP code  $\langle p \rangle$  The first color is  $\{\c{color}(\n{f'(0')}\}\c{br}$ The second color is  ${\cal G}$  (colors["1"]} </p> Servlet code

ArrayList<User> users = UserIO.getUsers(path);

```
session.setAttribute("users", users);
```
JSP code

<p> The first address on our list is \${users[0].emailAddress}<br>

The second address on our list is  $\frac{1}{2}$  {users[1].emailAddress}  $< p >$ 

#### Another way to write JSP code

<p> The first address on our list is \${users["0"].emailAddress} <br> The second address on our list is  $\frac{1}{2}$ {users["1"].emailAddress}  $< p >$ 

### Use Dot operator to access nested properties

#### • \${attribute.property1.property2} Servlet code

Product  $p = new Product();$ 

p.setCode("pf01");

LineItem lineItem = new LineItem( $p$ ,10);

session.setAttribute("item", lineItem);

#### JSP code

<p> Product code: **\${item.product.code}**</ p>

- Another way to access the nested property
- Syntax \${attribute["property1"].property2} Servlet code

Product  $p = new Product();$ p.setCode("pf01"); LineItem lineItem = new LineItem $(p,10)$ ; session.setAttribute("item", lineItem); JSP code <p> Product code: **\${item["product"].code}**</ p>

There is no limit to the number of nested properties that you can access with the dot operator

### Other Implicit EL Objects

- **pageContext. The PageContext object.**
	- E.g. \${pageContext.session.id}
- **param and paramValues. Request params.**
	- E.g. \${param.custID}
- **header and headerValues. Request headers.**
	- E.g. \${header.Accept} or \${header["Accept"]}
	- \${header["Accept-Encoding"]}
- **cookie. Cookie object (not cookie value).**
	- E.g. \${cookie.userCookie.value} or \${cookie["userCookie"].value}
- **initParam. Context initialization param.**

### Example

**<!DOCTYPE …>**

**…**

**<UL> <LI><B>test Request Parameter:</B> \${param.test} <LI><B>User-Agent Header:</B> \${header["User-Agent"]} <LI><B>JSESSIONID Cookie Value:</B> \${cookie.JSESSIONID.value} <LI><B>Server:</B> \${pageContext.servletContext.serverInfo} </UL> </BODY></HTML>**

## Example

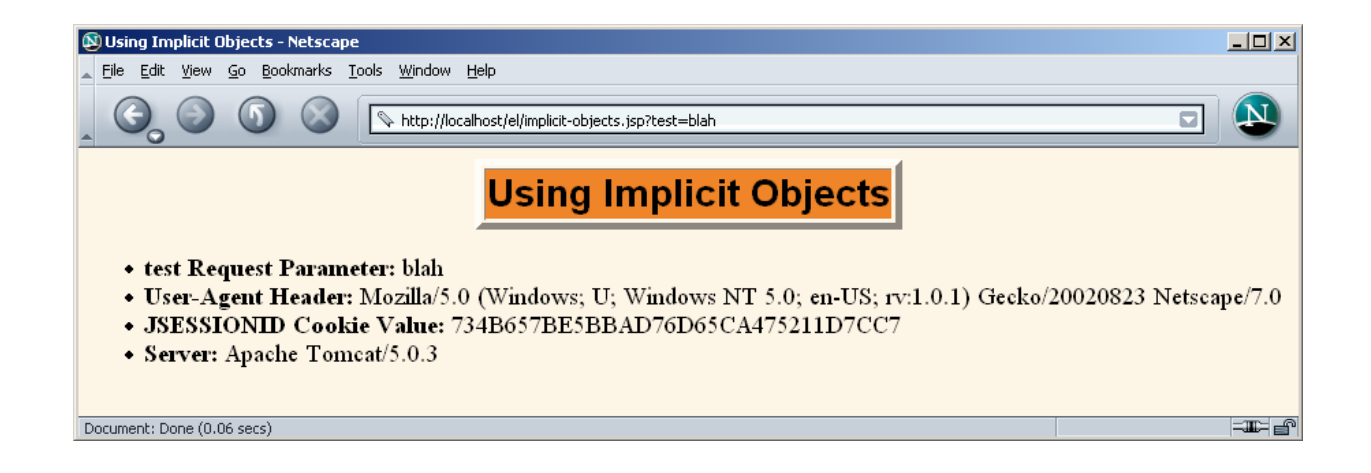

## EL Operators

- **Arithmetic**
	- $+ -$  \* / div % mod
- **Relational**
	- $== eq != ne < It > qt <= le >= qe$
- **Logical**
	- && and || or ! Not
- **Empty**
	- Empty
	- True for null, empty string, empty array, empty list, empty map. False otherwise.
- **CAUTION**
	- Use extremely sparingly to preserve MVC model

### Example

```
<TABLE BORDER=1 ALIGN="CENTER">
<TR><TH CLASS="COLORED" COLSPAN=2>Arithmetic Operators
<TH CLASS="COLORED" COLSPAN=2>Relational Operators
<TR><TH>Expression<TH>Result<TH>Expression<TH>Result
<TR ALIGN="CENTER">
<TD>\${3+2-1}<TD>${3+2-1}
<TD>\${1&lt;2}<TD>${1<2}
<TR ALIGN="CENTER">
<TD>\${"1"+2}<TD>${"1"+2}
<TD>\${"a"&lt;"b"}<TD> ${"a"<"b"}
<TR ALIGN="CENTER">
<TD>\${1 + 2*3 + 3/4}<TD> ${1 + 2*3 + 3/4}
<TD>\${2/3 &gt;= 3/2}<TD> ${2/3 >= 3/2}
<TR ALIGN="CENTER">
<TD>\${3%2}<TD> ${3%2}
<TD>\${3/4 == 0.75}<TD> ${3/4 == 0.75}
```
## **Output**

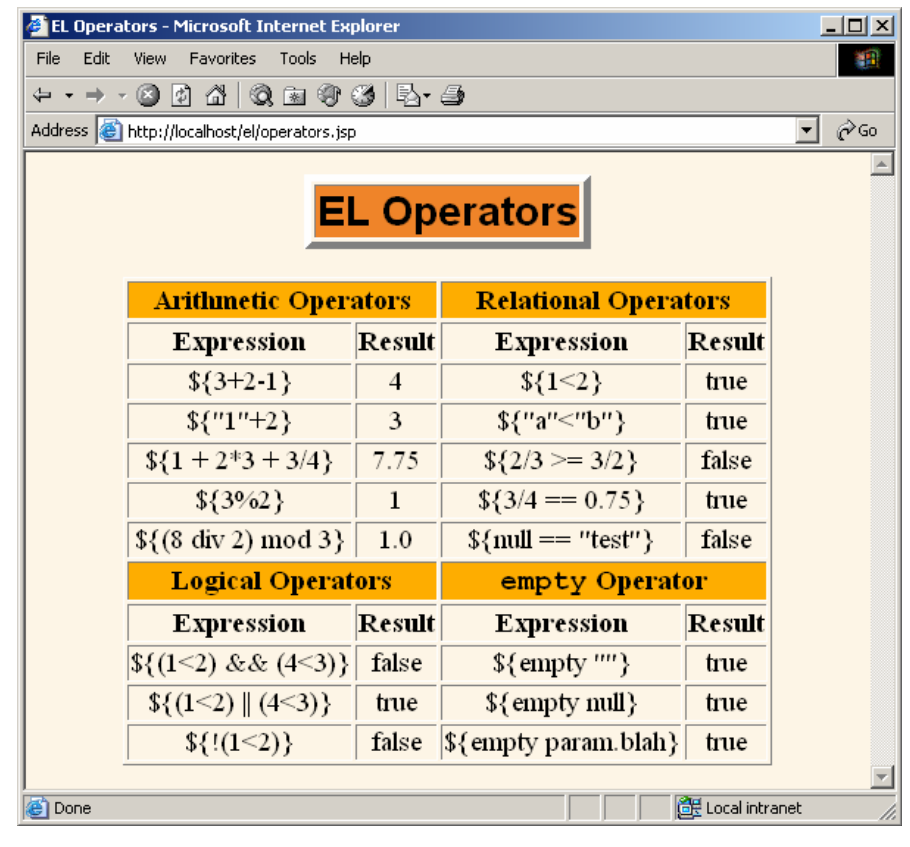

### Common (but Confusing) EL Problem

#### • **Scenario**

- You use \${something} in a JSP page
- You literally get "\${something}" in the output
- You realize you forgot to update the web.xml file to refer to servlets 2.4, so you do so
- You redeploy your Web app and restart the server
- You *still* literally get "\${something}" in the output

#### • **Why?**

- The JSP page was already translated into a servlet
	- A servlet that ignored the expression language

#### • **Solution**

– Resave the JSP page to update its modification date

### Preventing EL Evaluation

- **What if JSP page contains \${ ?**
- **Deactivating the EL in an entire Web application.**

– Use a web.xml file that refers to servlets 2.3 (JSP 1.2) or earlier. <jsp-config>

<jsp-property-group> <url-pattern>\*.jsp</url-pattern> <el-ignored>true</el-ignored> </jsp-property-group </jsp-config>

- **Deactivating the expression language in multiple JSP pages.**
	- Use the jsp-property-group web.xml element
- **Deactivating the expression language in individual JSP pages.**
	- Use <%@ page isELIgnored="true" %>
		- This is particularly useful in pages that use JSTL

### Preventing Use of Standard Scripting Elements

• To enforce EL-only with no scripting, use scripting-invalid in web.xml

•

<jsp-config> <jsp-property-group> <url-pattern>\*.jsp</url-pattern> <scripting-invalid>true</scripting-invalid> </jsp-property-group </jsp-config>

## **Summary**

#### • **The JSP 2.0 EL provides concise, easyto read access to**

- Bean properties
- Collection elements
- Standard HTTP elements such as request parameters, request headers, and cookies

#### • **The JSP 2.0 EL works best with MVC**

– Use only to output values created by separate Java code

#### • **Resist use of EL for business logic**